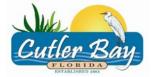

# Town of Cutler Bay Building Department

# WEB PERMIT AND INSPECTION REQUEST

Our Permit and Inspections web service page will allow permit customers, to view property permit history, schedule an inspection and view inspection results online.

For access to the web services webpage, click on the link below:

#### http://websrvcs.cutlerbay-fl.gov/Default.asp

# Screen #1

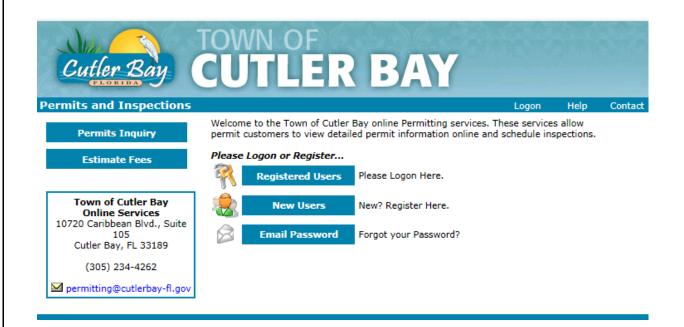

- First time contractors must register as a *New User*. Please see registration process attached.
- Returning contractors log-in as a *Registered User*.

# New Users – Registration

#### Screen # 2

| Cutler Ba              | TOWN OF<br>CUTLER BAY                                                                                                    |
|------------------------|----------------------------------------------------------------------------------------------------|
| Home New User          | Help Contact                                                                                                    |
|                        | m below, all fields marked with a "*" are required information. After completing this form, you will register with specific services.                                                                                                    |
|                        | First Name Last Name*                                                                                                    |
| Name                   |                                                                                                    |
|                        | If you are registering as an individual, enter your first and last name. If you are registering as a<br>business, enter the business name as last name and leave first name blank.<br>Registered permit customers may only schedule inspections on permits for which they are the<br>applicant. |
| Address Line 1         |                                                                                                    |
| Address Line 2/Suite   |                                                                                                    |
| City/State/Zip<br>Code |                                                                                                    |
| Phone Number           | example: (209) 555-1212 or (209) 555-1212 3333                                                                                                    |
| Email Address*         |                                                                                                    |
| Select a Username*     | Note: Usernames must be unique in our system, you will receive an error message if the username you have entered already exists in our database.                                                                                                    |
| Select a Password*     | Also, select a password that is at least 6 characters or more and not a<br>common word or a number.                                                                                                    |
| Repeat Password*       |                                                                                                    |
|                        | Next Step                                                                                                    |

• Complete the form above and select Next Step.

Please note when registering, an E-mail address can only be utilized one time in our system. In order to be able to schedule inspections, the permit applicant must be the one to register.

### **Performing Permit Searches:**

To perform a permit search either click on Permits Inquiry or the My Permits Link

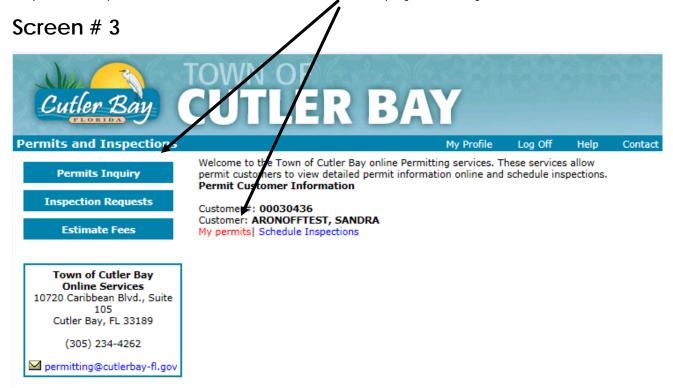

#### Screen # 4

Complete the information on the search screen:

| Cutler E           | Say (          | TC<br>C    |              | LER                                                                     | B/           | AY                | 181          |              |         |
|--------------------|----------------|------------|--------------|-------------------------------------------------------------------------|--------------|-------------------|--------------|--------------|---------|
| Home A Permits a   | and Inspe      | ctio       | ns: Sear     | rch                                                                     |              | My Profile        | Log Off      | Help         | Contact |
| please contact the | Town of Cutle  | er Ba      | y's Building |                                                                         |              |                   | 2            |              |         |
| either one. Search | es by Permit ' | Type,      | Last Name    | e as possible. If you<br>e, or an incomplete s<br>your search criteria. | Street Addre | ss may return too | many records | s for displa | iy      |
| Show               | O My Permi     | ts (       | All Perm     | nits                                                                    |              |                   |              |              |         |
| Permit No.         |                |            |              | ]                                                                       |              |                   |              |              |         |
| Project Name       |                |            |              | -                                                                       |              |                   |              |              |         |
| Applicant          |                |            |              | (Last Name)                                                             |              |                   |              |              |         |
| Owner              |                |            |              | (Last Name)                                                             |              |                   |              |              |         |
| Customer No.       |                |            |              |                                                                         |              |                   |              |              |         |
| Application Date   |                |            |              | (MM/DD/YYYY)                                                            |              |                   |              |              |         |
| Issue Date         |                |            |              | (MM/DD/YYYY)                                                            |              |                   |              |              |         |
| Permit Type        | Select a Pe    | ermit      | type         |                                                                         |              |                   |              | ~            |         |
| Street Address     |                |            |              | _                                                                       |              |                   |              |              |         |
| Suite Number       |                |            |              |                                                                         |              |                   |              |              |         |
| Permit Status      | O Pending      | $\bigcirc$ | ssued O      | Approved O Final                                                        |              |                   |              |              |         |
| Map Number         |                | Lot        |              | Subdivision                                                             |              |                   |              |              |         |
| Parcel Address     |                |            |              |                                                                         |              |                   |              |              |         |
|                    | -              |            |              | Search for Permits                                                      | 5            |                   |              |              |         |

### Screen #5:

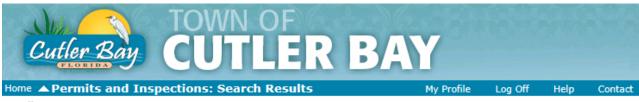

#### 🕅 New Permit Search

**Note:** Search results are for informational purposes only and do not constitute an official Open Permit Search. To obtain an official Open Permit Search, submit an Open Permit Search Request Form along with a fee of \$50.00 to the Town of Cutler Bay Building Department.

#### Permit Search Results

| Permit#:        | App. Date  | Street<br>Address          | Туре                                        | Description                                                                       | Fees Due |
|-----------------|------------|----------------------------|---------------------------------------------|-----------------------------------------------------------------------------------|----------|
| BCRA-12-16-0371 | 12/15/2016 | 10720<br>CARIBBEAN<br>BLVD | BUILDING<br>COMMERCIAL<br>REPAIR/ALTERATION | TESTING PERMIT FOR PERMIT AND<br>INSPECTIONS WEB MODULE PERMIT TO<br>BE CANCELLED | 0.00     |

Clicking on the permit number will provide you with specific permit information:

#### Screen #6:

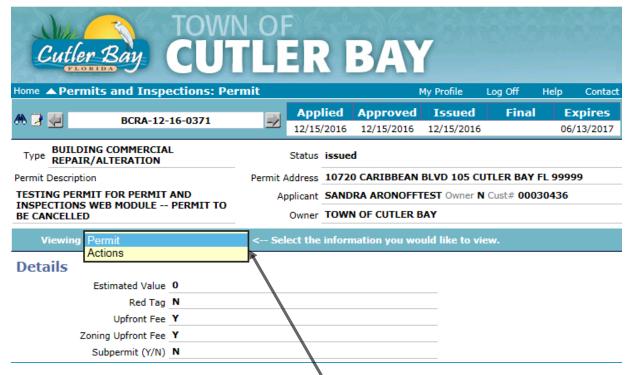

• Selecting the down arrow in the Viewing field will dislpaly all available features

#### Viewing menu:

Permit - Displays the permit details

Actions – Displays approvals and comments for plans review and or inspections and allows for inspection scheduling.

# Scheduling Inspections:

# Screen #7:

From the Home page click on "Inspection Requests" in the left hand side of the screen

| Cutler Bay                                                                                                    | TOWN OF                                                                                                    |         | 300  |         |
|----------------------------------------------------------------------------------------------------|----------------------------------------------------------------------------------------------------|---------|------|---------|
| Permits and Inspections                                                                                                | My Profile                                                                                                    | Log Off | Help | Contact |
| Permits Inquiry                                                                                                    | Welcome to the Town of Cutler Bay online Permitting services. T<br>permit customers to view detailed permit information online and<br>Permit Customer Information |         |      |         |
| Inspection Requests                                                                                                    | Customer#: 00030436                                                                                                    |         |      |         |
| Estimate Fees                                                                                                    | Customer: ARONOFFTEST, SANDRA<br>My permits  Schedule Inspections                                                                                                 |         |      |         |
| Town of Cutler Bay<br>Online Services<br>10720 Caribbean Blvd., Suite<br>105<br>Cutler Bay, FL 33189<br>(305) 234-4262 |                                                                                                    |         |      |         |
| ₩ permitting@cutlerbay-fl.gov                                                                                          |                                                                                                    |         |      |         |

### Screen #8:

Search for the permit you would like to request an inspection for.

| Cutler E                                                         |                                                                                                    |                                                              | R B/                                                 | <b>Y</b>                                                                |                                              |                                    |            |
|------------------------------------------------------------------|----------------------------------------------------------------------------------------------------|--------------------------------------------------------------|------------------------------------------------------|-------------------------------------------------------------------------|----------------------------------------------|------------------------------------|------------|
| Home A Permits a                                                 | and Inspections: Sea                                                                                                    | rch                                                          |                                                      | My Profile                                                              | Log Off                                      | Help                               | Contact    |
| using the permit n<br>phase of tract hom<br>all permits with the | a are accessing the permittion<br>umber unless rou intend to s<br>les. The search criteria in su<br>e same street name by typing<br>the tract number in the Map | schedule the same<br>th an example mus<br>g *ALTON* in the s | or similar inspo<br>st be a common<br>Street Address | ections for multiple<br>n field input, for exa<br>field, or all permits | permits, for<br>ample, you m<br>with the san | example a<br>ay search<br>ne tract | a<br>1 for |
| Permit No.                                                       | BCRA-12-16-0371 ×                                                                                                    |                                                              |                                                      |                                                                         |                                              |                                    |            |
| Project Name                                                     |                                                                                                    | ∃ <b>\</b>                                                   |                                                      |                                                                         |                                              |                                    |            |
| Applicant                                                        |                                                                                                    | (Last Name)                                                  |                                                      |                                                                         |                                              |                                    |            |
| Owner                                                            |                                                                                                    | (Last Name)                                                  |                                                      |                                                                         |                                              |                                    |            |
| Customer No.                                                     |                                                                                                    | 1 \                                                          |                                                      |                                                                         |                                              |                                    |            |
| Application Date                                                 |                                                                                                    | (MM/DD/YYYY)                                                 |                                                      |                                                                         |                                              |                                    |            |
| Issue Date                                                       |                                                                                                    | (MM/DD/YYYY)                                                 |                                                      |                                                                         |                                              |                                    |            |
| Permit Type                                                      | Select a Permit type                                                                                                    | - 4                                                          |                                                      |                                                                         |                                              | ~                                  |            |
| Street Address                                                   |                                                                                                    |                                                              |                                                      |                                                                         |                                              |                                    |            |
| Suite Number                                                     |                                                                                                    |                                                              |                                                      |                                                                         |                                              |                                    |            |
| Map Number                                                       | Lot                                                                                                    | Subdivision                                                  |                                                      |                                                                         |                                              |                                    |            |
| Parcel Address                                                   |                                                                                                    |                                                              |                                                      |                                                                         |                                              |                                    |            |
|                                                                  |                                                                                                    | Search for Perm                                              | its                                                  |                                                                         |                                              |                                    |            |

### Screen #9:

Click on the permit number link:

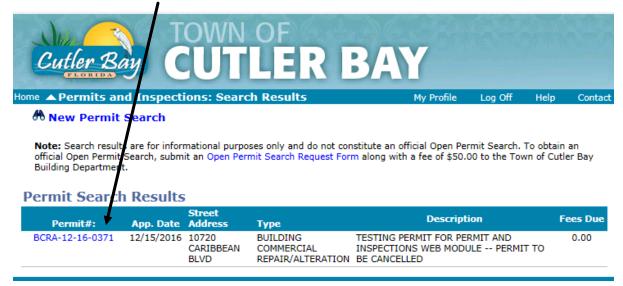

#### Screen #10:

Select the Inspection and date you want to schedule the Inspection for and submit request:

| Ф 📝 🐖 🛛 Во                                                 | CRA-12-16-0371                           | Applie<br>12/15/20                                                                                                   |                                       |                   | Final        | Expires<br>06/13/2017 |
|------------------------------------------------------------|------------------------------------------|----------------------------------------------------------------------------------------------------|---------------------------------------|-------------------|--------------|-----------------------|
| Type BUILDING COM                                          |                                          | Status is                                                                                                    | sued                                  |                   |              |                       |
| Permit Description                                         |                                          | Permit Address 1                                                                                                    | 0720 CARIBBEA                         | N BLVD 105 CUT    | LER BAY FL   | 99999                 |
| TESTING PERMIT FOR I<br>INSPECTIONS WEB MO<br>BE CANCELLED |                                          | - O                                                                                                    | ANDRA ARONOF<br>DWN OF CUTLER         |                   | Cust# 00030  | 436                   |
| inspection(s), click the                                   | "Next Step" button<br>nces which make it | schedule online for this p<br>to save your selections. Pl<br>impossible to conduct the<br>ir offices for assistance. | ease keep in mind                     | that you are req  | uesting the  | se date(s),           |
| scheduled for the follow                                   | ing day Inspection<br>ctions are perform | 24 hours' notice for all ins<br>s scheduled after 3:00 wil<br><b>ned only on Monday, W</b>                           | be scheduled for                      | the day following | the next day | . Plumbing            |
| Action Results                                             | Schedule Inspection                      | ns 👫 New Search 🏼 Se                                                                                                 | arch results (1 rec                   | cords) 🖾 Questi   | ons?         |                       |
| Submit Re                                                  | quests                                   |                                                                                                    | <b>insaved cha</b> n<br>ubmit Request |                   | ave them.    |                       |
| Code/Inspection                                            | •                                        | Scheduled D                                                                                                    | ate Priv                              | ate Commen        | ts           |                       |
| 602 - ZONING                                               |                                          | Not Scheduled                                                                                                    | ~                                     |                   |              |                       |
| 102 - FOUNDATION                                           |                                          | 12/19/16 - Monday                                                                                                    | ~                                     |                   |              |                       |
| 103 - SLAB                                                 |                                          | Not Scheduled                                                                                                    | ~                                     |                   |              |                       |
| 104 - COLUMNS                                              |                                          | Not Scheduled                                                                                                    | ✓                                     |                   |              |                       |
| 105 - TIE BEAM                                             |                                          | Not Scheduled                                                                                                    | ✓                                     |                   |              |                       |
| 106 - SHEATHING                                            |                                          | Not Scheduled                                                                                                    | ✓                                     |                   |              |                       |
| 109 - FRAMING                                              |                                          | Not Scheduled                                                                                                    | ✓                                     |                   |              |                       |
| 110 - WINDOWS/DOORS                                        | 5                                        | Not Scheduled                                                                                                    | ✓                                     |                   |              |                       |
|                                                            |                                          | Not Scheduled                                                                                                    | <b>~</b>                              |                   |              |                       |
| 107 - TRUSS                                                |                                          | Not Scheduled                                                                                                    | •                                     |                   |              | I                     |

# Viewing Inspection Results:

# Screen #11:

Perform permit search as explained above. In the Inspection Request page, select the Action Results Tab

| # 2 🐖                                                                                        | BCRA-12-16-0371            |                                                                                                    | Appli<br>12/15/2                                                           |                                                                     | proved<br>/15/2016                                                             | <b>Issued</b><br>12/15/2016                                                                                   | Final                                                                    | Expires<br>06/13/2017                                     |
|----------------------------------------------------------------------------------------------|----------------------------|----------------------------------------------------------------------------------------------------|----------------------------------------------------------------------------|---------------------------------------------------------------------|--------------------------------------------------------------------------------|----------------------------------------------------------------------------------------------------|--------------------------------------------------------------------------|-----------------------------------------------------------|
|                                                                                              | G COMMERCIAL<br>ALTERATION |                                                                                                    | Status is                                                                  | ssued                                                               |                                                                                |                                                                                                    |                                                                          |                                                           |
| Permit Description                                                                           | 1                          | Permit A                                                                                                    | ddress 1                                                                   | 10720 CA                                                            | RIBBEAN                                                                        | BLVD 105 CU                                                                                                   | TLER BAY FL                                                              | 99999                                                     |
|                                                                                              | T FOR PERMIT AND           | Ap                                                                                                    | plicant S                                                                  | SANDRA A                                                            | RONOFF                                                                         | TEST Owner N                                                                                                  | Cust# <b>00030</b>                                                       | 436                                                       |
| BE CANCELLED                                                                                 | VEB MODULE PERMIT TO       |                                                                                                    | Owner T                                                                    | TOWN OF                                                             | CUTLER E                                                                       | BAY                                                                                                    |                                                                          |                                                           |
| inspection(s),<br>there may be di<br>inspection sche<br>Please note: You<br>scheduled for th |                            | save your sele<br>possible to co<br>ffices for assis<br>hours' notice f<br>cheduled after<br><b>d only on M</b> o | ections. P<br>nduct the<br>stance.<br>for all ins<br>r 3:00 wi<br>onday, W | Please keep<br>e inspectio<br>spections.<br>Il be scheo<br>Vednesda | o in mind t<br>in on the d<br>Inspection<br>duled for th<br><b>y and Fri</b> d | hat you are <b>rec</b><br>late you select.<br>s scheduled prin<br>he day following<br><b>day.</b> Building ar | <b>juesting</b> thes<br>To change or<br>or to 3:00 pm<br>of the next day | se date(s),<br>cancel an<br>will be<br>y. <b>Plumbing</b> |
| Action Resul                                                                                 | ts Schedule Inspections    | 🧥 New Sean                                                                                                    | ch 📝 Se                                                                    | earch resu                                                          | lts (1 reco                                                                    | rds) 🖾 Questi                                                                                                 | ons?                                                                     |                                                           |
| Sub                                                                                          | omit Requests              |                                                                                                    |                                                                            | <b>unsave</b><br>Submit R                                           |                                                                                | <b>jes!</b><br>" button to s                                                                                  | ave them.                                                                |                                                           |
| Code/Inspe                                                                                   | ction                      | Sched                                                                                                    | luled D                                                                    | ate                                                                 | Priva                                                                          | te Commen                                                                                                    | ts                                                                       |                                                           |
| 602 - ZONING                                                                                 |                            | Not Schedu                                                                                                    | led                                                                        | ~                                                                   |                                                                                |                                                                                                    |                                                                          |                                                           |

# Screen #12:

Results will be seen under the Completed Code column along with any comments the inspector had on site.

| ality                |                                                |            |                 | •                |                          |                          |                  |                    |
|----------------------|------------------------------------------------|------------|-----------------|------------------|--------------------------|--------------------------|------------------|--------------------|
| Cutle                | r Bay                                          |            |                 | RB               | AY                       |                          |                  | 3.635              |
| me 🔺 Perm            | nits and Inspec                                | tions: Act | ions            |                  | M                        | y Profile L              | Log Off          | Help Con           |
| 2 💭                  | BCRA-12-16                                     | 5-0371     | -/              |                  | <b>proved</b><br>15/2016 | <b>Issued</b> 12/15/2016 | Final            | Expire<br>06/13/20 |
|                      | ING COMMERCIAL                                 |            | Statu           | us <b>issued</b> |                          |                          |                  |                    |
| rmit Descriptio      | on                                             |            | Permit Addres   | ss 10720 CAR     | IBBEAN B                 | LVD 105 CUT              | TLER BAY         | FL 99999           |
|                      | IIT FOR PERMIT AN<br>WEB MODULE P              |            |                 | er TOWN OF       |                          |                          | Cust# <b>000</b> | 30436              |
| Viewing              | Actions                                        | •          | < Select tl     | he information   | i you wou                | ld like to vie           | w.               |                    |
| Action Res           | ults 🛄 Schedule I                              | nspections | New Search      | 3 Search resul   | ts 1 record              | ls) 🖾 Questi             | ions?            |                    |
| Group                | Action                                         | Approve    | r Start<br>Date | Comp'd<br>Date   | Comp'o<br>Code           | l Comm                   | ient             |                    |
| PERMIT               | intake -<br>APPLICATION<br>INTAKE              | saronoff   |                 | 12/15/2016       |                          |                          |                  |                    |
| PERMIT               | collfee - COLLECT<br>FEES                      | saronoff   |                 | 12/15/2016       |                          |                          |                  |                    |
| FLOODPLAIN<br>REVIEW | review - REVIEW                                | saronoff   |                 | 12/15/2016       |                          |                          |                  |                    |
| DERM<br>REVIEW       | review - REVIEW                                | saronoff   |                 | 12/15/2016       |                          |                          |                  |                    |
| IRE REVIEW           | review - REVIEW                                | saronoff   |                 | 12/15/2016       |                          |                          |                  |                    |
| ZONING<br>REVIEW     | review - REVIEW                                | saronoff   |                 | 12/15/2016       |                          |                          |                  |                    |
| STRUCTURAL<br>REVIEW | review - REVIEW                                | saronoff   |                 | 12/15/2016       |                          |                          |                  |                    |
| BUILDING<br>REVIEW   | review - REVIEW                                | saronoff   |                 | 12/15/2016       |                          |                          |                  |                    |
| ELECTRICAL<br>REVIEW | review - REVIEW                                | saronoff   |                 | 12/15/2016       |                          |                          |                  |                    |
| PLUMBING<br>REVIEW   | review - REVIEW                                | saronoff   |                 | 12/15/2016       |                          |                          |                  |                    |
| MECHANICAL<br>REVIEW | review - REVIEW                                | saronoff   |                 | 12/15/2016       |                          |                          |                  |                    |
| PERMIT               | collissue -<br>COLLECT<br>FEES/ISSUE<br>PERMIT | saronoff   |                 | 12/15/2016       |                          |                          |                  |                    |
| NSPECTIONS           | 602 - ZONING                                   |            |                 |                  |                          |                          |                  |                    |
| NSPECTIONS           | 102 -<br>FOUNDATION                            | hwillis    | 12/19/2016      |                  |                          |                          |                  |                    |
| NSPECTIONS           | 103 - SLAB                                     | hwillis    | 12/19/2016      |                  |                          |                          |                  |                    |
| NSPECTIONS           | 104 - COLUMNS                                  |            |                 |                  |                          |                          |                  |                    |
| NSPECTIONS           |                                                |            |                 |                  |                          |                          |                  |                    |
| NSPECTIONS           | 106 - SHEATHING                                |            |                 |                  |                          |                          |                  |                    |